## Axelrod exploring the iterated prisoner's dilemma

## **[Axelrod-Python](https://github.com/Axelrod-Python)**

- <https://github.com/Axelrod-Python>
	- Explore strategies for the Prisoners dilemma game
	- Over 100 strategies from literature and original ones
	- Run round robin tournaments with options
	- Population dynamics (i.e., evolution)
- Easy to install
	- pip install axelrod
- •Also includes notebooks
- [•Documentation](https://axelrod.readthedocs.io/en/stable/)

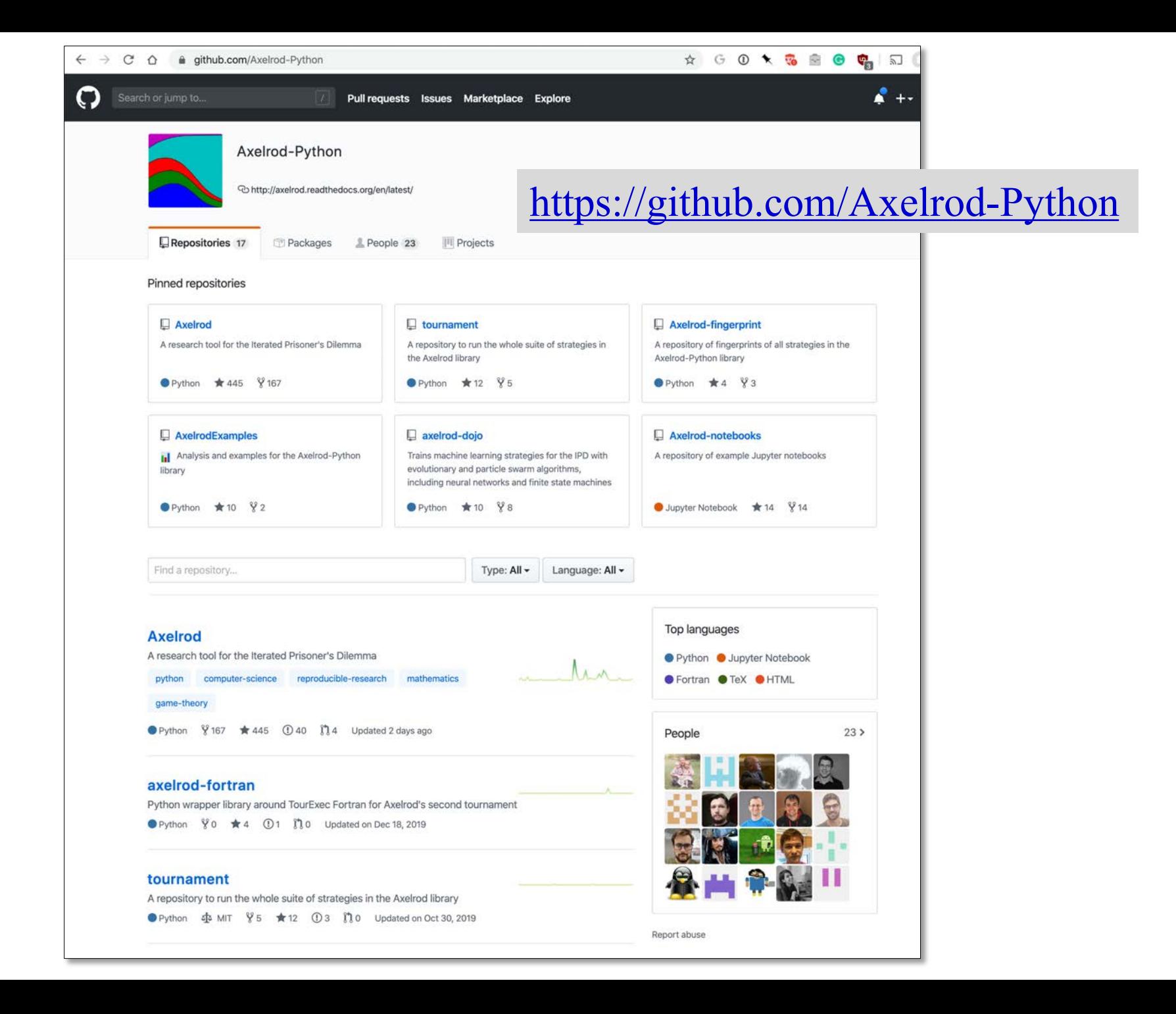

## **Axelrod Players**

- •A player like TitForTat is a subclass of a Player class
- Every player subclass has a set of fixed properties (e.g., how many interactions it remembers)
- •A subclass has instances with unique IDs
- Instances interact with "opponents", who are instances of a player subtype
- Each instance maintains a history of its interactions with each opponent it encounters
- Its strategy for an encounter may depend on this

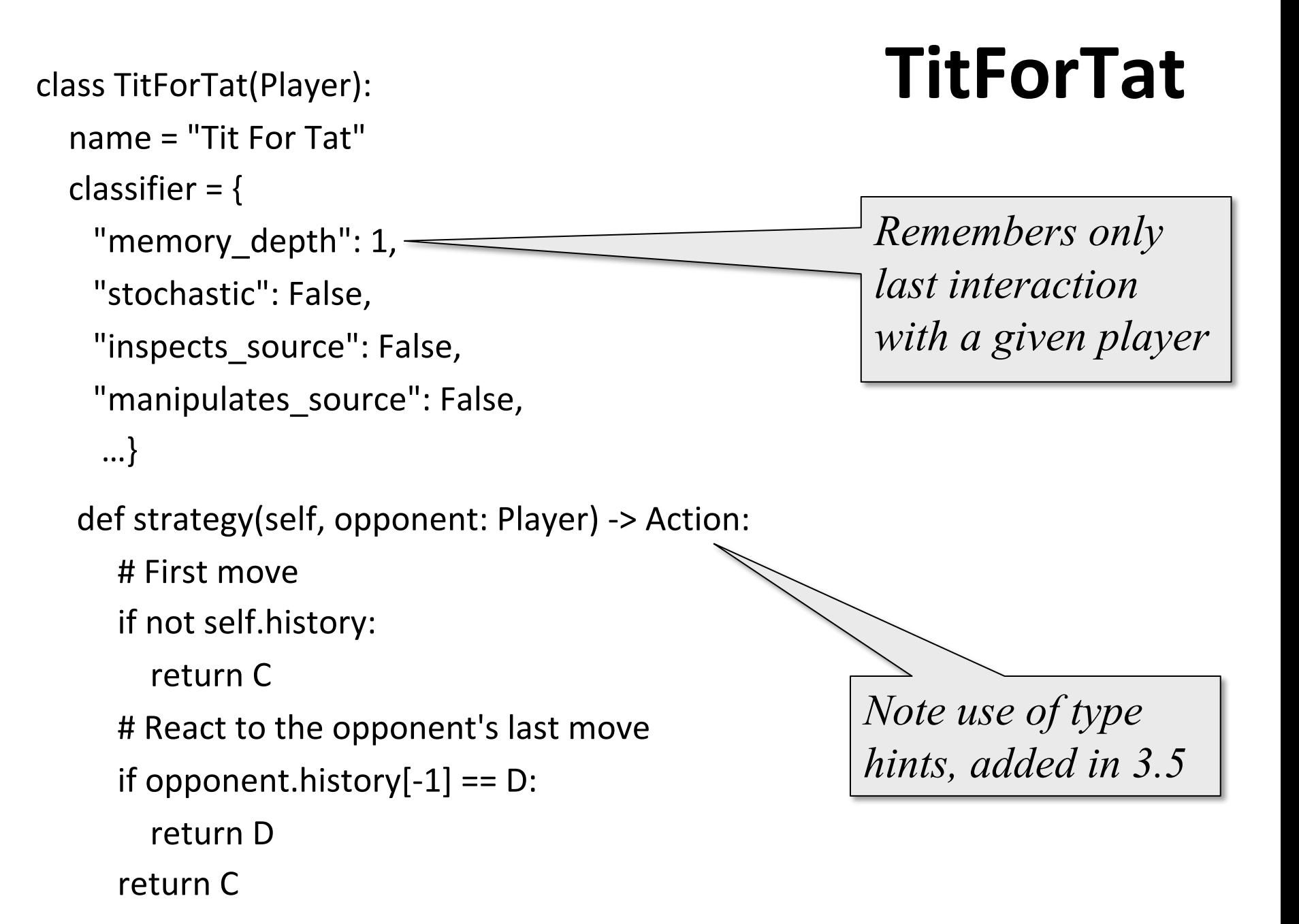

class TitFor2Tats(Player): **TitFor2Tats** *"""player starts by cooperating and then defects only after 2defects by opponent"""* name = "Tit For 2 Tats" classifier  $=$  { "memory\_depth": 2, "stochastic": False, "inspects\_source": False, "manipulates source": False, …} @staticmethod def strategy(opponent: Player) -> Action: *Remembers last2 interactions with a given player Cooperates unless this opponent defected the last two times*

return D if opponent.history[-2:] == [D, D] else C

```
class TitFor2Tats(Player): Bulley
```
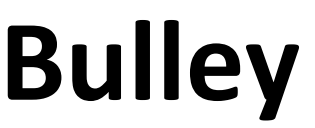

*""" player that behaves opposite to Tit For Tat, including first move"""*

```
name = "Tit For 2 Tats"
```

```
classifier = {
```

```
"memory_depth": 2,
```

```
"stochastic": False,
```

```
"inspects_source": False,
```

```
"manipulates source": False,
```

```
…}
```

```
@staticmethod
```
def strategy(opponent: Player) -> Action:

```
return C if opponent.history[-1:] == [D] else D
```
## **Predefined Player Strategies**

- •There are 24 variations on the basic *Tit For Tat* strategy
- And more than 100 other player strategies
- See an index [here](https://axelrod.readthedocs.io/en/stable/reference/all_strategies.html) with brief descriptions and links to the Python source code